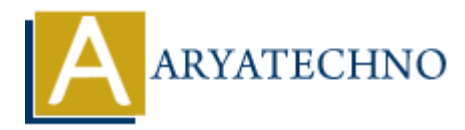

# **Laravel - Dump Server**

**Topics :** [Laravel](https://www.aryatechno.com/category/20/laravel.html) **Written on** [December 26, 2023](https://www.aryatechno.com/topics/laravel-dump-server)

Laravel's "dump server" is a development tool that allows you to dump information to the console or a browser's JavaScript console during the execution of your code. It can be helpful for debugging and inspecting variables at runtime.

Here's how you can use Laravel's dump server:

### **Installation**

To use the dump server, you need to install it via Composer. Open your terminal and run the following command:

composer require --dev beyondcode/laravel-dump-server

### **Register Service Provider (Laravel 5.4 and below)**

If you are using Laravel version 5.4 or below, you'll need to add the service provider to your config/app.php file:

```
'providers' \Rightarrow [
         // ...
         BeyondCode\DumpServer\DumpServerServiceProvider::class,
],
              on December 20, 2023<br>
S "dump server" is a development tool that allows you to dump information to the cor's JavaScript console during the execution of your code. It can be helpful for debuted<br>
cetting variables at run
```
### **Starting the Dump Server**

Once the package is installed, you can start the dump server using the following Artisan command:

```
php artisan dump-server
```
This command will start the dump server on port 9912. You can access the dump server panel by visiting http://localhost:9912 in your browser.

### **Dumping Variables**

In your code, you can use the dump function to output information to the dump server. For example:

dump(\$variable);

This will display the variable's contents in the dump server's panel.

#### **Dumping to Browser Console**

If you want to dump information directly to the browser's JavaScript console, you can use the dd (dump and die) function:

dd(\$variable);

This will halt the execution of the script and output the variable to the browser console.

## **Additional Configuration**

You can configure the dump server in your config/dump-server.php file. For example, you can change the host and port settings. This will halt the execution of the script and output the variable to the browser console.<br> **Additional Configuration**<br>
You can configure the dump server in your config/dump-server , php file. For example, yo<br>
change the h